# 知 Typical Configuration Of CHAP Bidirectional Authentication on AR28、AR4 6 Series Routers

**[沈杨豪](https://zhiliao.h3c.com/User/other/0)** 2007-09-04 发表

# **Typical Configuration Of CHAP Bidirectional Authentication on AR28、AR46 S eries Routers**

## **[Requirements]**

RouterB needs to authenticate the account and password sent from RouterA through CHAP, and line protocol will not be up until the authentication succeeds.

RouterA needs to authenticate the account and password sent from RouterB through CHAP, and line protocol will not be up until the authentication succeeds.

### **[Networking diagram]**

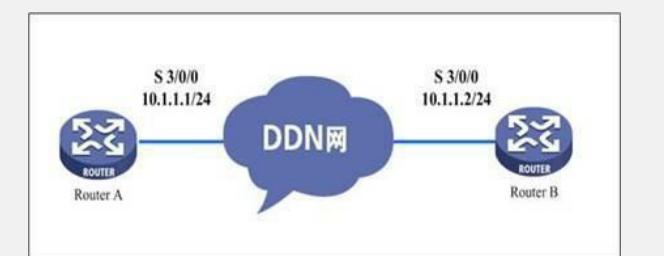

#### **[Configuration script]**

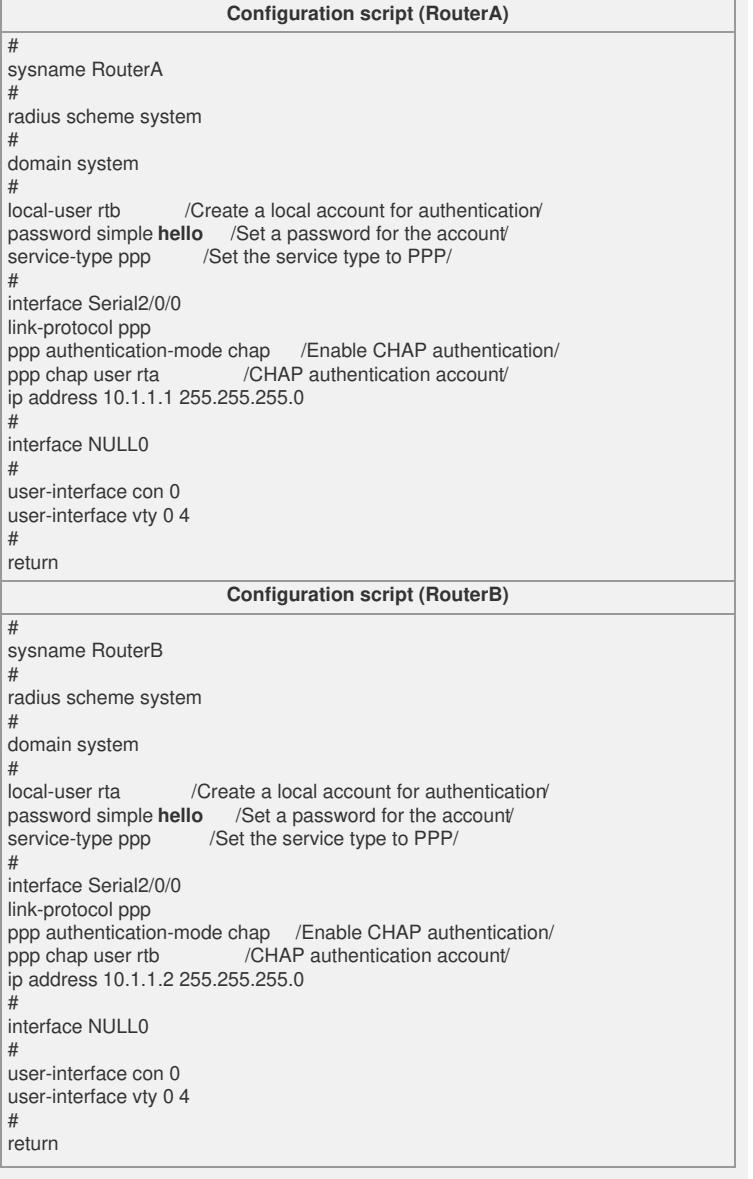

#### **[Verification]**

Execute the **disp int s 3/0/0** command, and see that both the physical layer and the li nk layer of the interface are up and PPP LCP and IPCP are opened, indicating that

the link PPP negotiation has succeeded and both the routers can successfully ping th e peer IP address.

**[Tip]**

1. It is suggested that you configure authentication after the two routers can successf ully ping each other for the convenience of fault location.

2. The **ppp authentication-mode pap** command indicates to apply PPP authenticati on to the peer.